### **DAFTAR ISI**

### Halaman

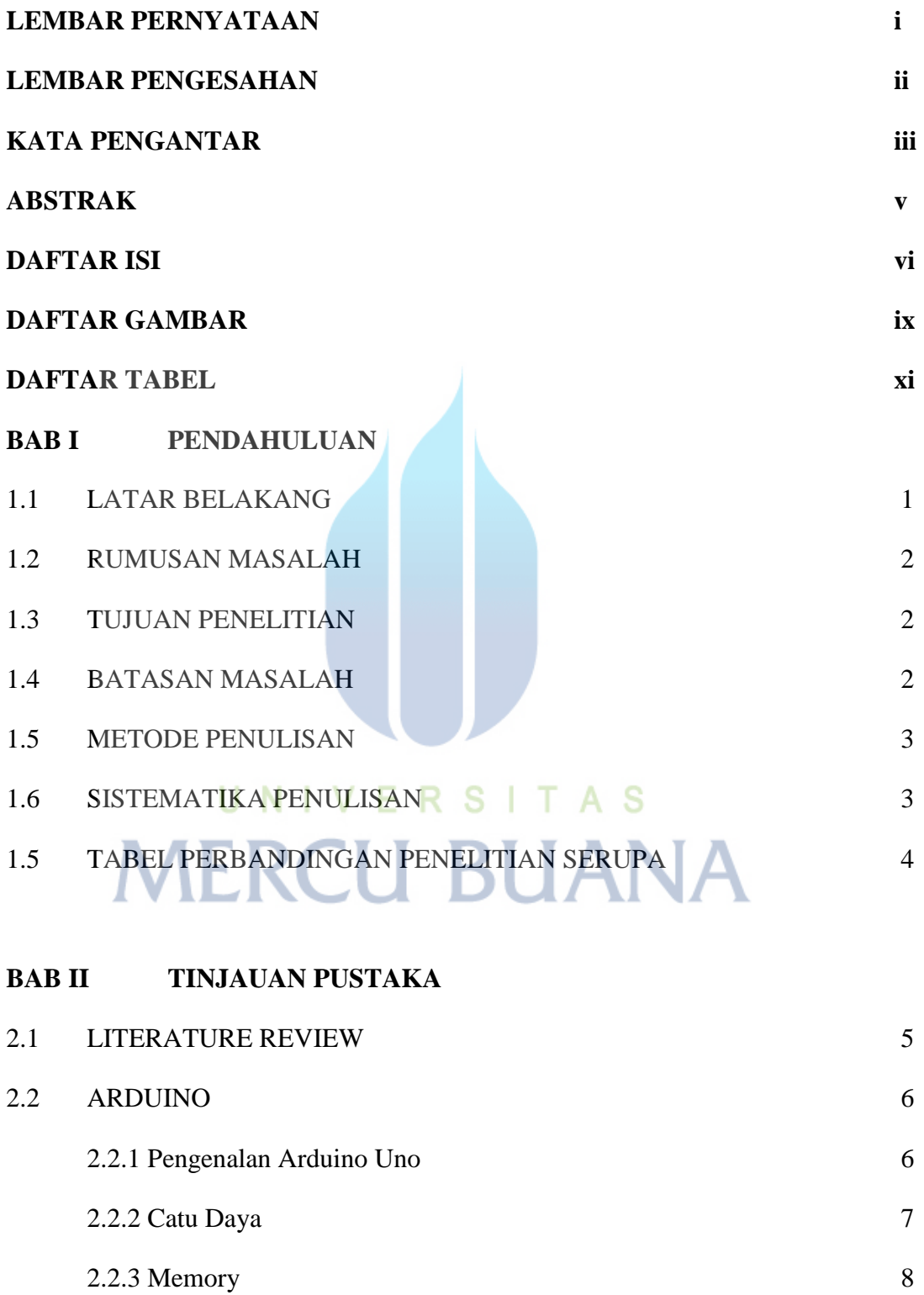

2.2.4 Input & Output 8 2.2.5 Komunikasi 9

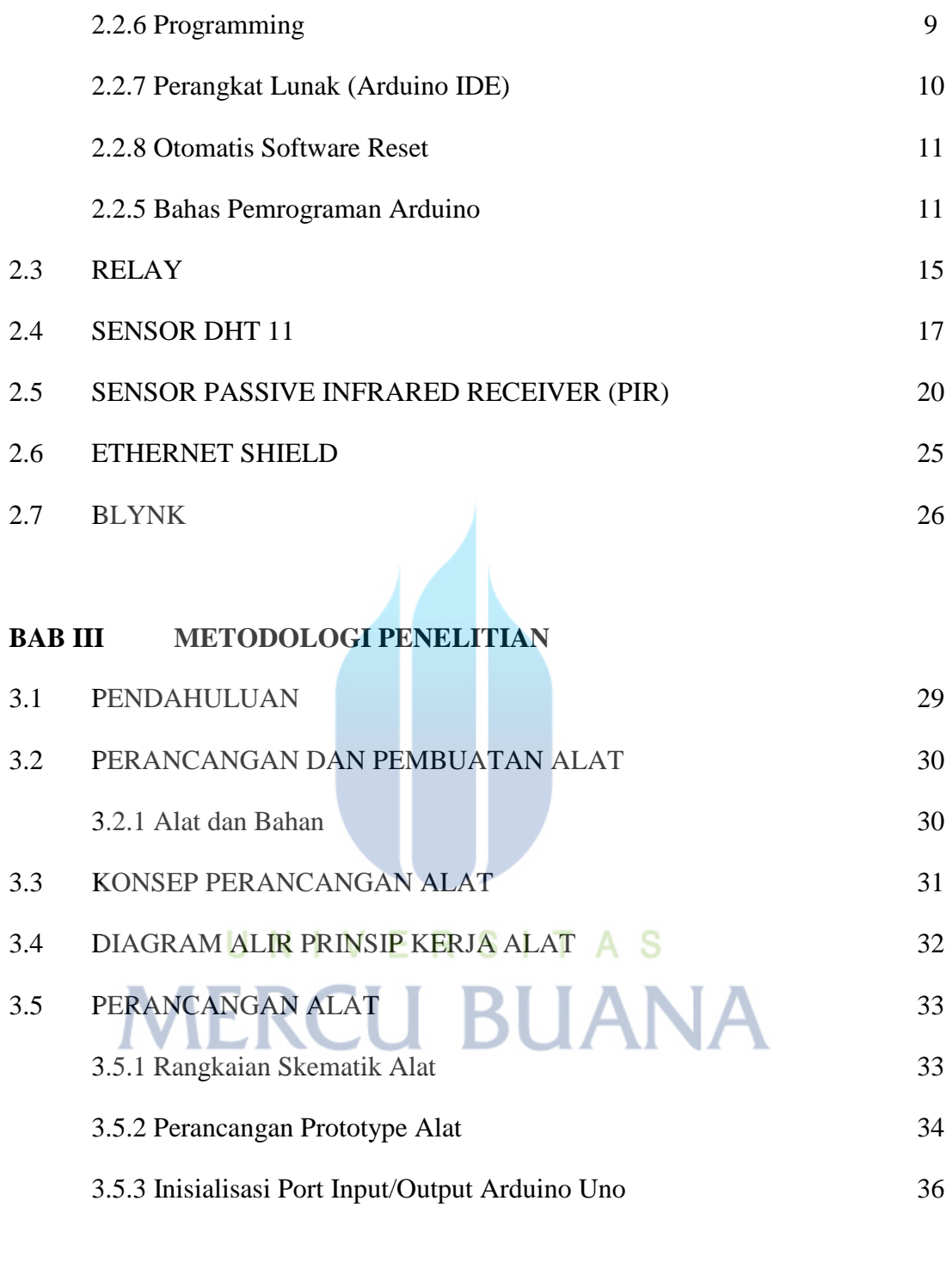

## **BAB IV HASIL DAN PEMBAHASAN**

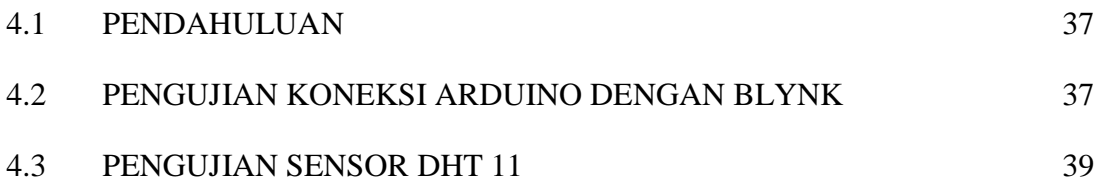

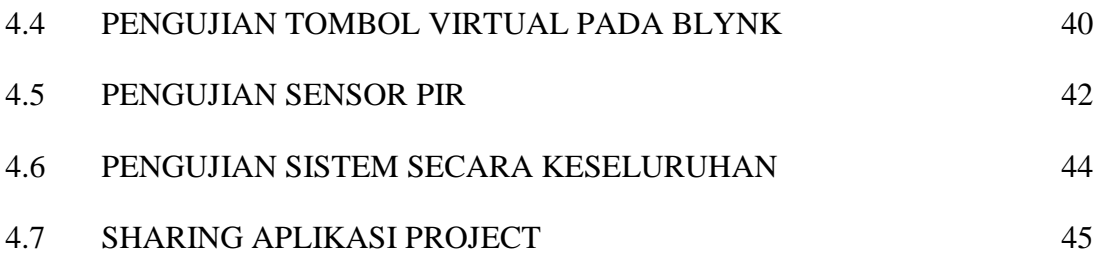

### **BAB V KESIMPULAN DAN SARAN**

- 5.1 KESIMPULAN 46
- 5.2 SARAN 46

#### **DAFTAR PUSTAKA**

**LAMPIRAN** 

- **A Gambar Prototype**
- **B List Program**
- **C Kartu Asistensi**

# UNIVERSITAS **MERCU BUANA**